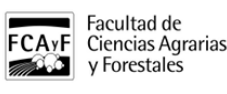

Facultad de

y Forestales

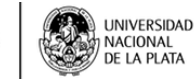

 Nombre: Análisis Económico para la Planificación de Estrategias Docentes a cargo: Dr. Raúl Jorge Rosa Detalles: Lugar: **aula a confirmar** Fecha: **22 de Octubre de 2018 al 26 de Octubre de 2018** Día y Horario: **9 a 12 y 13 a 17 h** Carga Horaria Total: **45** Cupo: **15** Arancel: **\$1800** Informes e inscripción: **posgrado@agro.unlp.edu.ar** Evaluación: **Si**

Observaciones: Curso Perteneciente a la Carrera de Maestría en Protección Vegetal

Resúmen Temático: Objetivos: Brindar los conceptos básicos para poder identificar, formular, ejecutar, controlar y evaluar un proyecto de inversión. Familiarizar a los participantes con los principales criterios de decisión de inversiones. Generar la capacidad de análisis para poder identificar costos y beneficios asignables a los proyectos y una visión de conjunto del proyecto dentro de la sociedad y las consecuencias que el mismo conlleva. Exponer a los participantes a los problemas más comunes a que se enfrentarán en el proceso de preparación y de evaluación de proyectos de distinta naturaleza y objetivos. Establecer los criterios y las metodologías para la organización de recursos humanos para la ejecución de proyectos Disponer de los contenidos de base para la evaluación de impacto ambiental y plan de gestión ambiental.

Documentos y Material:

[curso\\_de\\_posgrado\\_analisis\\_economico\\_para\\_la\\_planificacion\\_de\\_etrategias.pdf](https://www.agro.unlp.edu.ar/sites/default/files/cursos/curso_de_posgrado_analisis_economico_para_la_planificacion_de_etrategias_0.pdf) [1]

(56.61 Kb) **Loop**  $\frac{1}{1}$ ficha de inscripcion posgrado 2018.docx [2] (49.57 Kb)

Compartí esta nota

## **URL de**

**origen:**<https://www.agro.unlp.edu.ar/posgrado/curso/analisis-economico-para-la-planificacion-de-estrategias-1>

## **Enlaces**

[\[1\] https://www.agro.unlp.edu.ar/sites/default/files/cursos/curso\\_de\\_posgrado\\_analisis\\_economico\\_para\\_la\\_planific](https://www.agro.unlp.edu.ar/sites/default/files/cursos/curso_de_posgrado_analisis_economico_para_la_planificacion_de_etrategias_0.pdf) acion de etrategias 0.pdf [\[2\]](https://www.agro.unlp.edu.ar/sites/default/files/cursos/ficha_de_inscripcion_posgrado_2018_27.docx)

[https://www.agro.unlp.edu.ar/sites/default/files/cursos/ficha\\_de\\_inscripcion\\_posgrado\\_2018\\_27.docx](https://www.agro.unlp.edu.ar/sites/default/files/cursos/ficha_de_inscripcion_posgrado_2018_27.docx)